#### **SEO Региональное продвижение сайтов**

Жанна Аллаярова

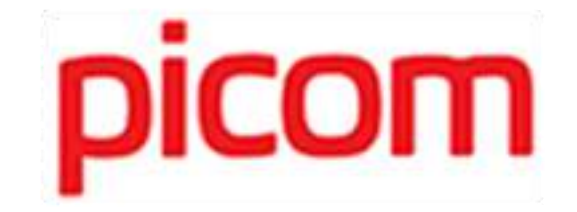

## **Цель и задача SEO**

**Цель:** достижение рейтинговых позиций сайтов в поисковых системах (Google, Яндекс и др.) по выбранной группе ключевых запросов

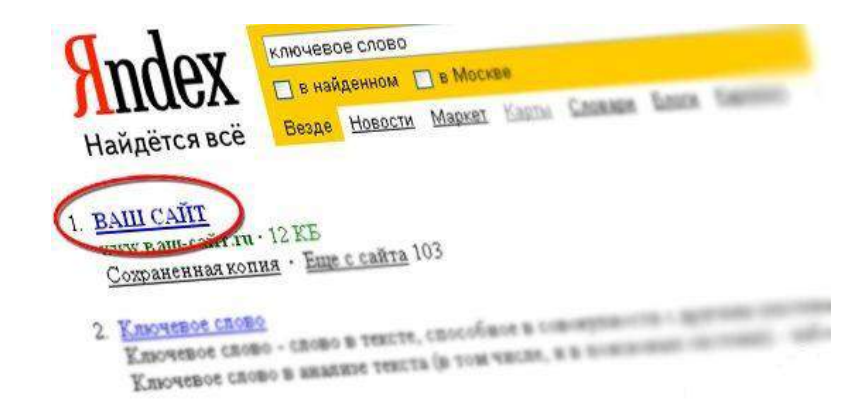

**Задача:** привлечь большое количество посетителей, чтобы в последствии достичь определенных целей

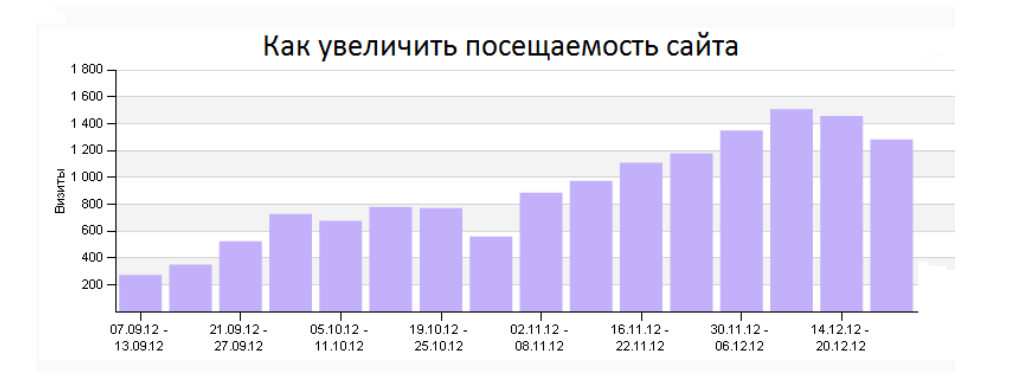

#### **Поисковые системы**

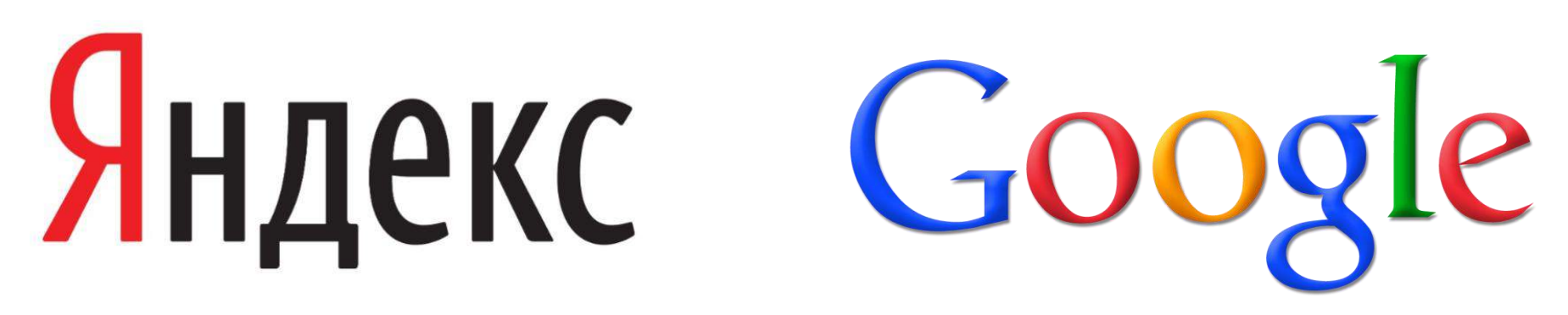

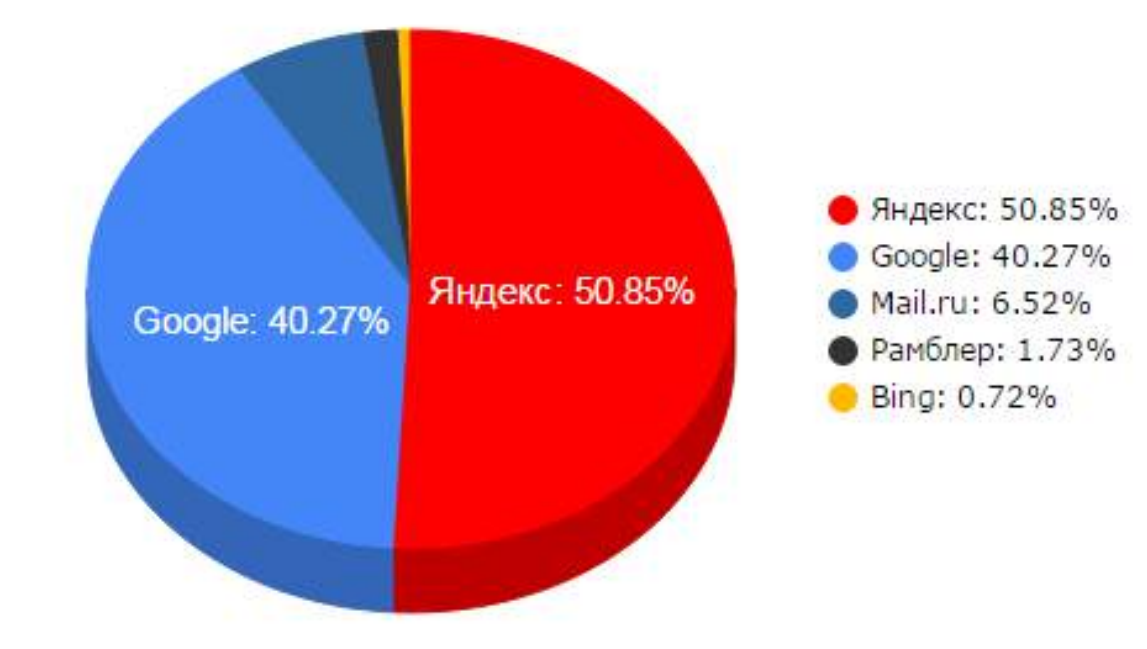

\*Данные статистики представлены за 2015 г.

## **Возникновение понятия «региональное продвижение»**

## Апрель 2009 г.

#### Запуск алгоритма «Арзамас»

#### **Региональное продвижение**

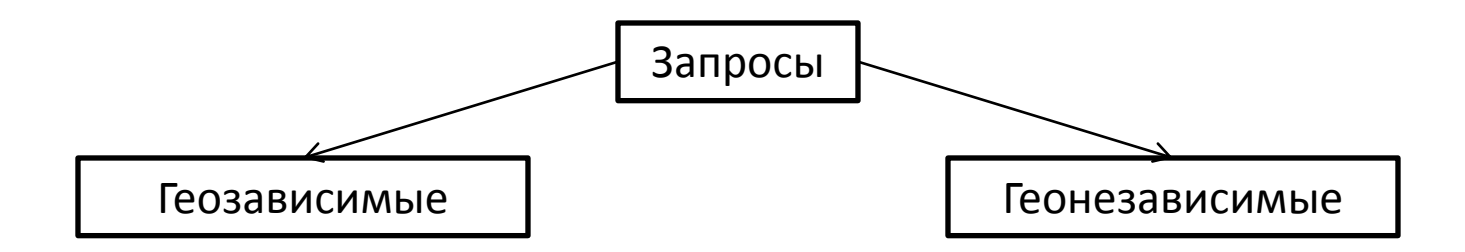

#### **Геозависимые запросы**

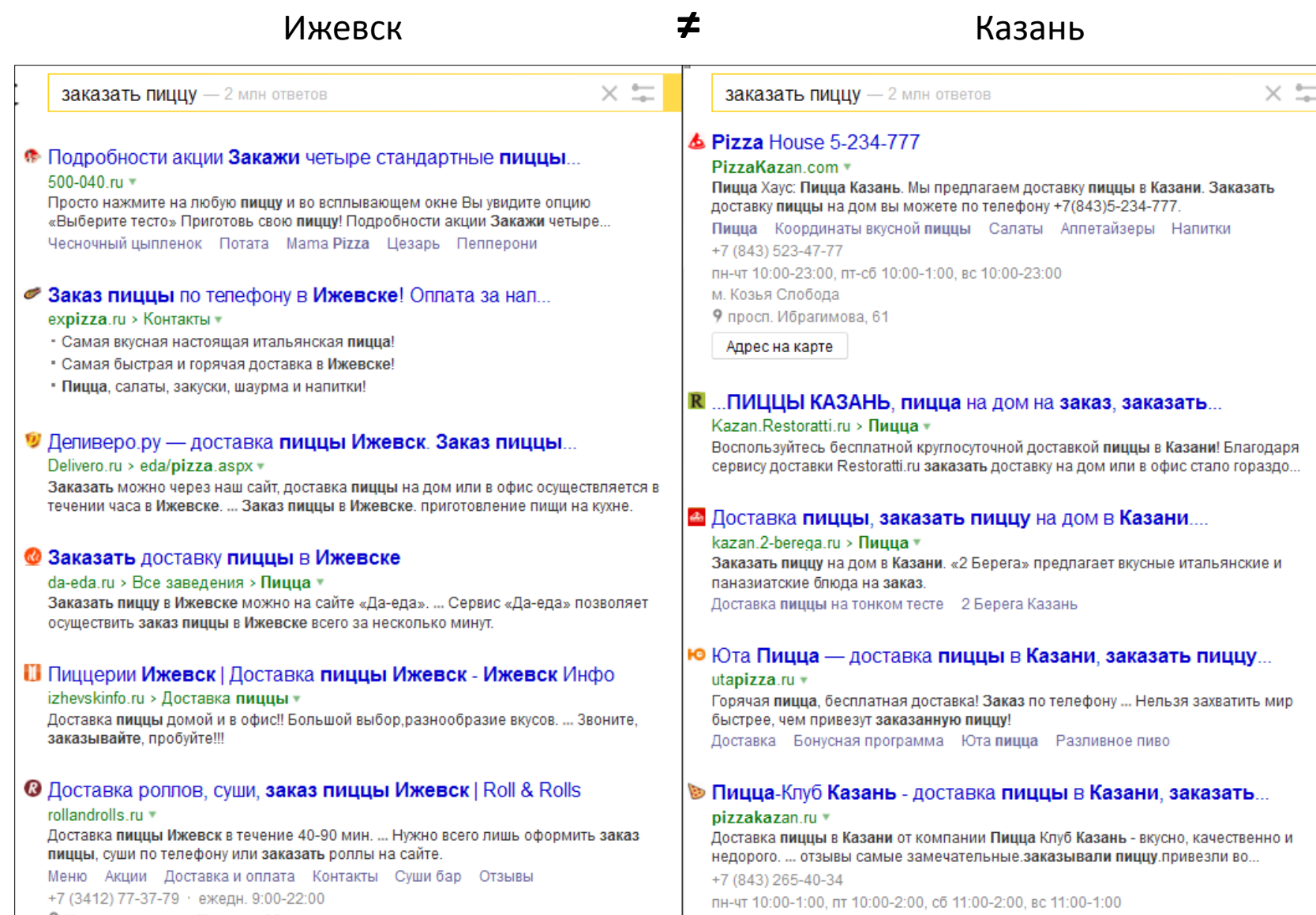

## **Геонезависимые запросы**

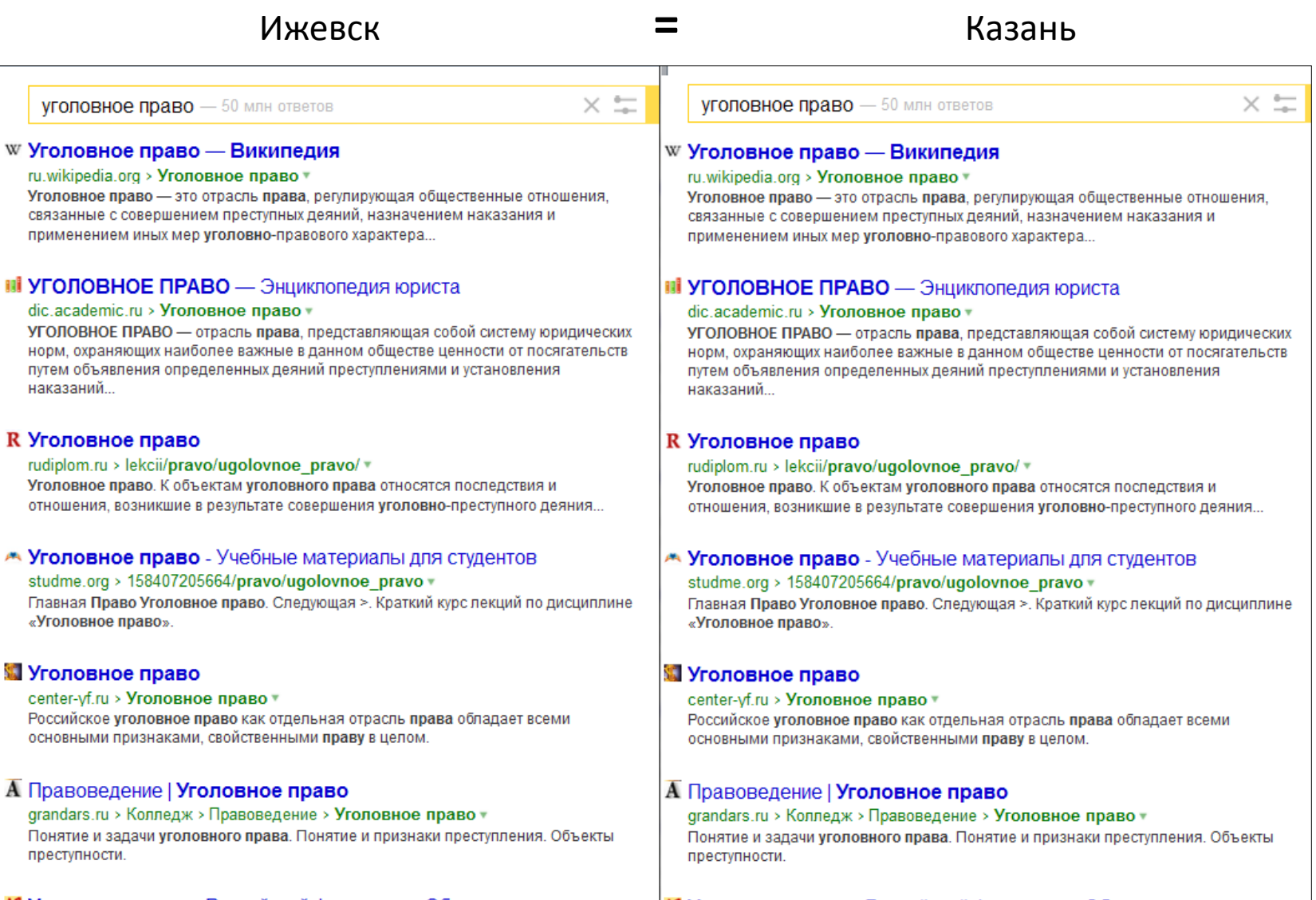

Аб Уголовное право Российской Федерации. Общая часть.... alleng ruly Peni

#### АВ Уголовное право Российской Федерации. Общая часть....

# **Преимущества регионального продвижения**

- 1. Высокая здоровая конкуренция в выдаче.
- 2. Обращение непосредственно к целевой аудитории.
- 3. Заметная экономическая выгода продвижения.
- 4. Формирование высокого доверия к сайту.

#### **Региональное продвижение**

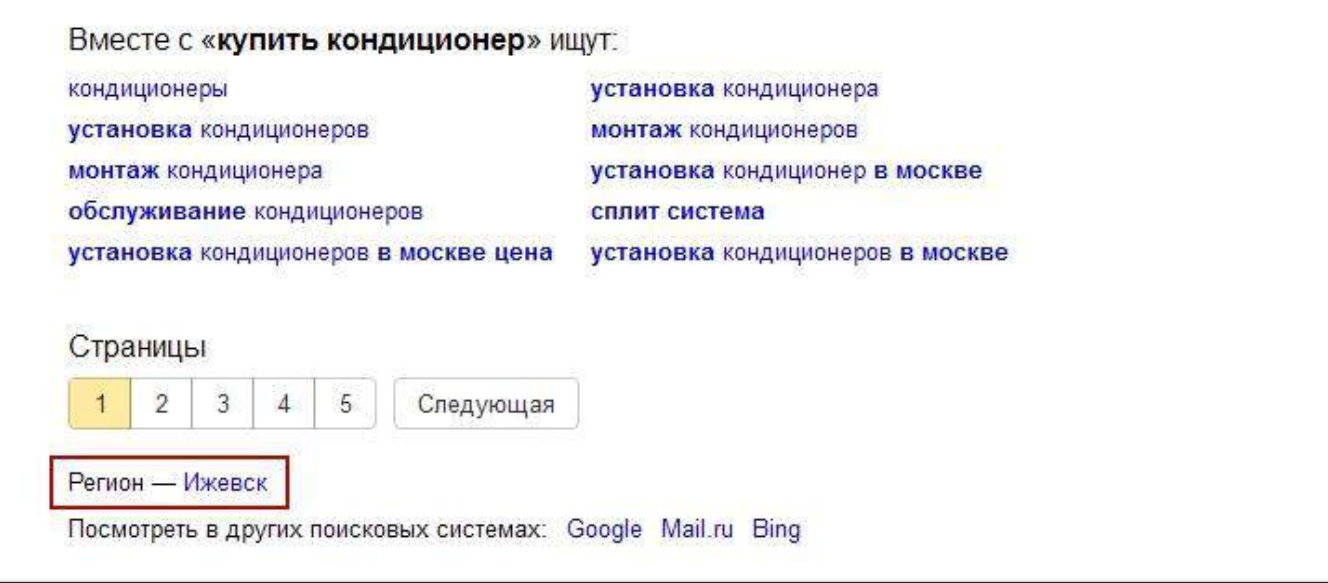

Для того чтобы осуществить «привязку» сайта к региону, в контактах необходимо указать:

- подробный адрес представительства;
- контактный телефон(-ы) с кодом города.

**Эта информация обязательно должна быть достоверной!**

#### **Региональное продвижение**

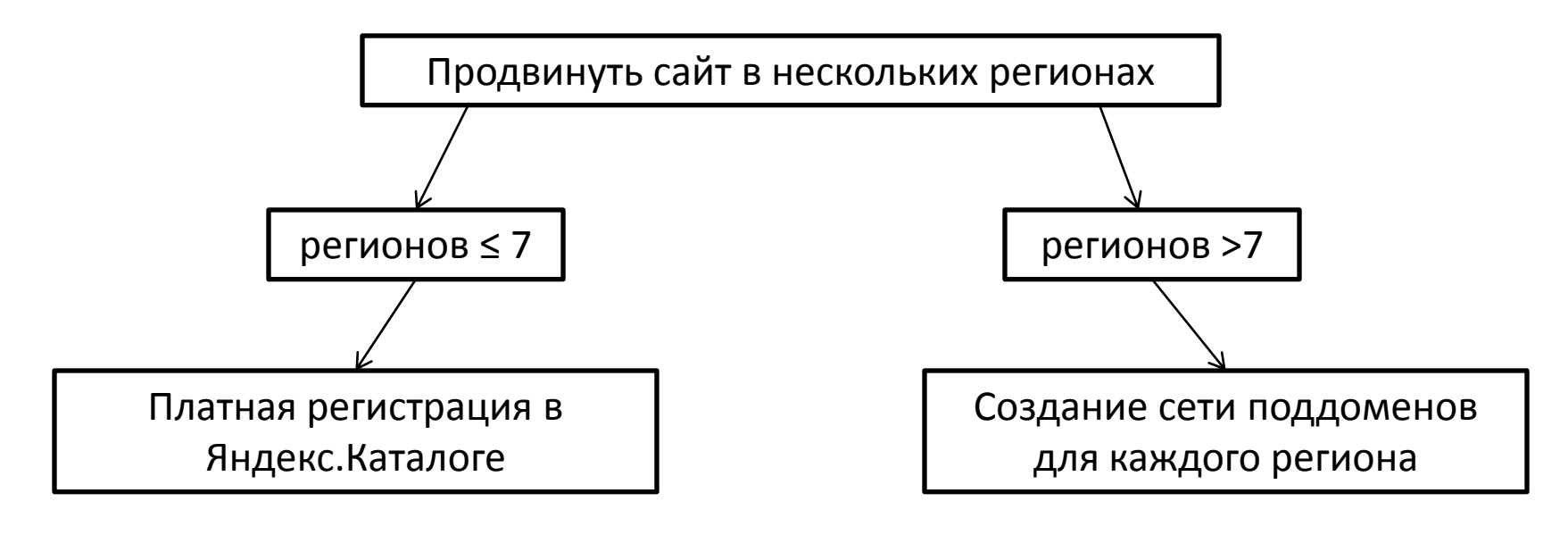

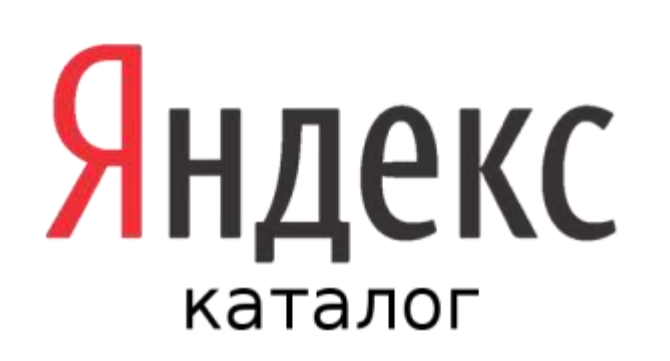

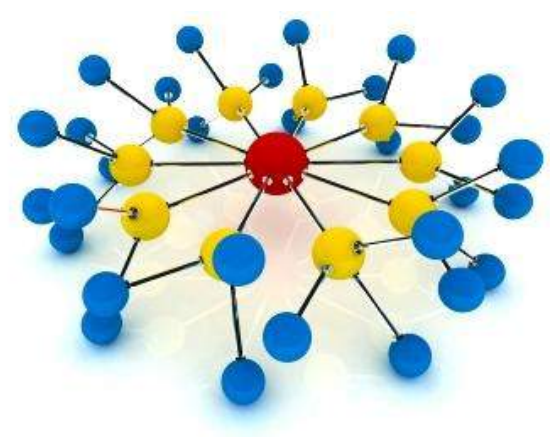

# **Интересные моменты регионального продвижения**

- Сайт может занимать неплохие позиции и в регионах, к которым у него нет привязки.
- Бывают случаи, когда регион меняется автоматически или привязка пропадает.
- Для присвоения региона полезно указать адрес организации на Яндекс.Картах и Google картах.
- Соревноваться на равных в «чужом» регионе очень сложно даже крупным и авторитетным сайтам.
- Чаще всего, пользователи отдают предпочтение компаниям из своего региона и города.

#### **Коммерческого продвижения «по всей России» не существует**.

## **А что же в Google?**

- Один регион **Россия**.
- В Вебмастере Google выбираем целевую страну.
- Привязка региона осуществляется по IP-адресу или региональному доменному имени (\*.ru, \*.рф, \*.ua и т.п.).
- Регистрируем сайт в Google Maps.
- Используем ключевые фразы с наименованием города (топонимом).
- Фразы без уточняющих фраз продвигаем через компанию в AddWords.
- Адаптивная верстка под мобильные устройства.

# **Что будет завтра на UIC COURSE?**

- Внутренняя оптимизация сайта: содержание, настройки, типичные ошибки.
- Какие ссылки необходимо закупать? Как это правильно делать?
- Как быстро проявляются результатов SEO-продвижения?
- Как правильно оценить бюджет на SEO?
- Каковы признаки качественного сайта?
- Как продвинуть лендинги и инфопорталы.
- В чем секрет успеха качественного проекта?

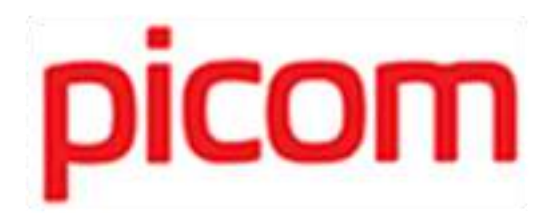

### Спасибо за внимание!

## allayarova@picom.ru